# **Data Manipulation**

[http://datascience.tntlab.org](http://datascience.tntlab.org/)

Module 5

 $C.$ TRANSITION\_DURATION=150, C. Pro  $\lim_{s \to 0} \frac{1}{s} \cdot \lim_{s \to 0} \frac{1}{s} \cdot \lim_{s \to 0} \frac{1}{s} \cdot \lim_{s \to 0} \frac{1}{s} \cdot \lim_{s \to 0} \frac{1}{s} \cdot \lim_{s \to 0} \frac{1}{s} \cdot \lim_{s \to 0} \frac{1}{s} \cdot \lim_{s \to 0} \frac{1}{s} \cdot \lim_{s \to 0} \frac{1}{s} \cdot \lim_{s \to 0} \frac{1}{s} \cdot \lim_{s \to 0} \frac{1}{s} \cdot \lim_{s \to 0} \frac{1}{s} \cdot \lim_{s$ **ATarget:e[0** "show.bs *functi* this.a fun otype. (1) *l*="tab **emoveC**  $\&e()$  }  $v$ :88 ransition tab.noCont n. -toggle="ta lat  $\sqrt{var}$  d=a $\frac{thi}{h}$ "ol  $\left[ -a \cdot \text{extend}(\{\}\right]$ ffix.data-api<sup>1</sup>2 , parget C.VERSION="3.3.7" ositionW op(), f=this \$elem iffix-top  $\frac{N}{T}$  top) && "bott <sup>:his.\$tar</sub></sup> type.getpinne &"bottom (),b≈thi<u>g</u>f  $^3$  this ost+\*

#### Today's Agenda

- A couple of base-R notes
	- **Advanced data typing**
	- **Relabeling text**
- **•** In depth with *dplyr* (part of tidyverse)
	- tbl class
	- *dplyr* grammar
	- **Grouping**
	- **.** Joins and set operations
- A warning about *dplyr* (and packages broadly)

# Advanced Data Typing

- There is no class that stores a single number. Even a<-1 creates a vector.
- Data frames are lists of vectors that act like matrices.
- Do not try to memorize the coercion rules. Use local testing and use *dplyr*, which will warn you when it coerces. Be aware that coercion occurs and be on the lookout for situations where it looks like it might happen.
- Classes are vectors with special characteristics. You can create your own classes (e.g., tbl\_df).
- Factors will cause you nightmares. Try not to allow anything to be a factor until/unless you specifically need a factor.

# Relabeling Text (base R)

- Create a "lookup table" that is actually a *named vector*
	- c("A"="Experimental", "B"="Control")
- For each value in a target vector, get value from lookup table
	- c("A"="Experimental", "B"="Control")[c("A","A","B","B","B")]
- Save this back wherever you want it
	- my\_df\$condition <- lookuptable[my\_df\$condition]

# Heart of Tidyverse Data: tbl class

- Tibbles are type of data frame with extra features in line with the tidy philosophy
	- Does not change types from what they obviously should be (don't need stringsAsFactors=FALSE)
	- Easier to work with lists inside tbl documents than with df
	- Does not arbitrarily change column names (e.g., no "my name" to "my.name")
	- **Exaluates arguments sequentially by column**
	- **Does not allow row names (because rows shouldn't have names)**
	- **When you display one, gives more useful information**
	- Subsetting consistently returns tbls (not true for a data.frame)
	- **Extraction requires complete column names**
- *as.tbl, as.tibble, as\_data\_frame* and *is.tbl, is.tibble*
- Use *tibble()* instead of *data.frame()*

# Dataframe Pliers (*dplyr*): Verbs

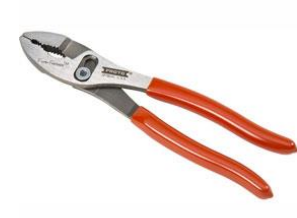

- Data wrangling cheat sheet is *really* handy here
- **•** Five common types
	- Subset columns, use select() w/helper functions (esp., contains(), matches())
	- Subset rows, use filter(), distinct(), and slice()
	- Sort rows by variables, use arrange(), sometimes with desc()
	- Create new columns, use mutate() and transmute() with window functions
	- Create new summary df with summarize() and summary functions
- All use the standard tidy philosophy and tbls
	- **EXEL Always specify the tbl first, then verb parameters**
	- You are discouraged from subsetting the base-R way, e.g., [, 4:5] or [1:2, ]
	- **•** Try to maintain your data pipeline

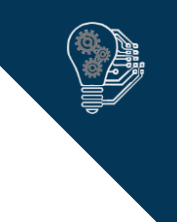

# Common Problem at this Stage

- You will need to either remember or check which functions evaluate *values* and which functions evaluate *variables*
	- **·** is.character() evaluates a variable
	- **·** is.na() evaluates a value
- **•** If you forget, dplyr will sometimes fail silently and you will be confused
	- filter(my\_tbl, is.numeric(x))
	- What should this be?
- select(), filter(), arrange() and mutate() modify an existing dataset
- summarize() *creates a new dataset;* only variables you specify to be retained will be retained
- Some functions drop referenced variables after use (gather(), spread(), transmute()) and others don't (mutate()) but you can change this.

#### *magrittr*: Piped Functions

- *Magrittr* includes many different types of pipes beyond %>%, but %>% itself is included in all core tidyverse packages
- You can use *magrittr* in any code, not just when using *dplyr*, but they must adhere to the format: take the output of the previous function and use it as the first parameter in a second
- %>% is pronounced "then"
- **These are equivalent in final output** 
	- $\bullet$  a <- c(1,2,3); mean(a)
	- $\bullet$  c(1, 2, 3) %>% mean()
	- "Create a vector, then calculate the mean of that vector"

### Best Practices with *magrittr*

- On the first line, include any variable assignment plus the source of the data only (e.g., could be a data frame itself or the result of a join)
	- new tbl <- old tbl  $% >\%$
- Indent one tab for each additional verb; try not to nest verbs
	- filter( $x == 1$ ) %>%
	- summarize(mean(x))
- Remember that you do not need to do variable assignment if you don't need that information later in your code
- Examples of good *magrittr* form: new\_tbl <- old\_tbl %>% old\_tbl %>%  $filter(x == 1) % > %$  filter(x == 1) %>% summarize(mean(x)) summarize(mean(x))

# Grouping

- To create explicit groups, use the group\_by() verb
	- **Does not subset; does not sort; does nothing but create grouping information** which is then used by other verbs
- Once you group\_by(), you can summarize() and then apply additional verbs
	- **Useful if you need within-group summary statistics**
	- **Most useful for us in the context of exploring multi-level datasets**

#### **Databases**

- Database logic is everywhere in data science, so it's best if you learn the language
	- Keys are identifiers in datasets
	- *Primary keys* are unique identifiers, e.g., participant numbers
	- *Secondary keys* are non-unique identifiers, e.g., condition numbers
	- **.** All tables should have primary keys, but these primary keys are not always useful

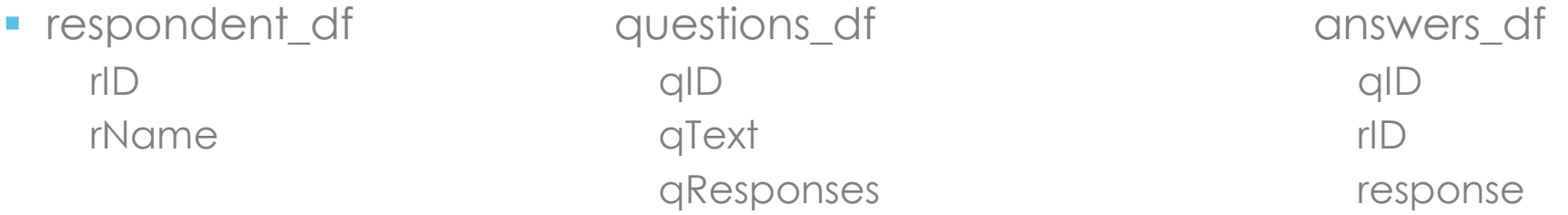

▪ The above specifications are called a *schema*

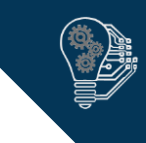

# Schema Diagram

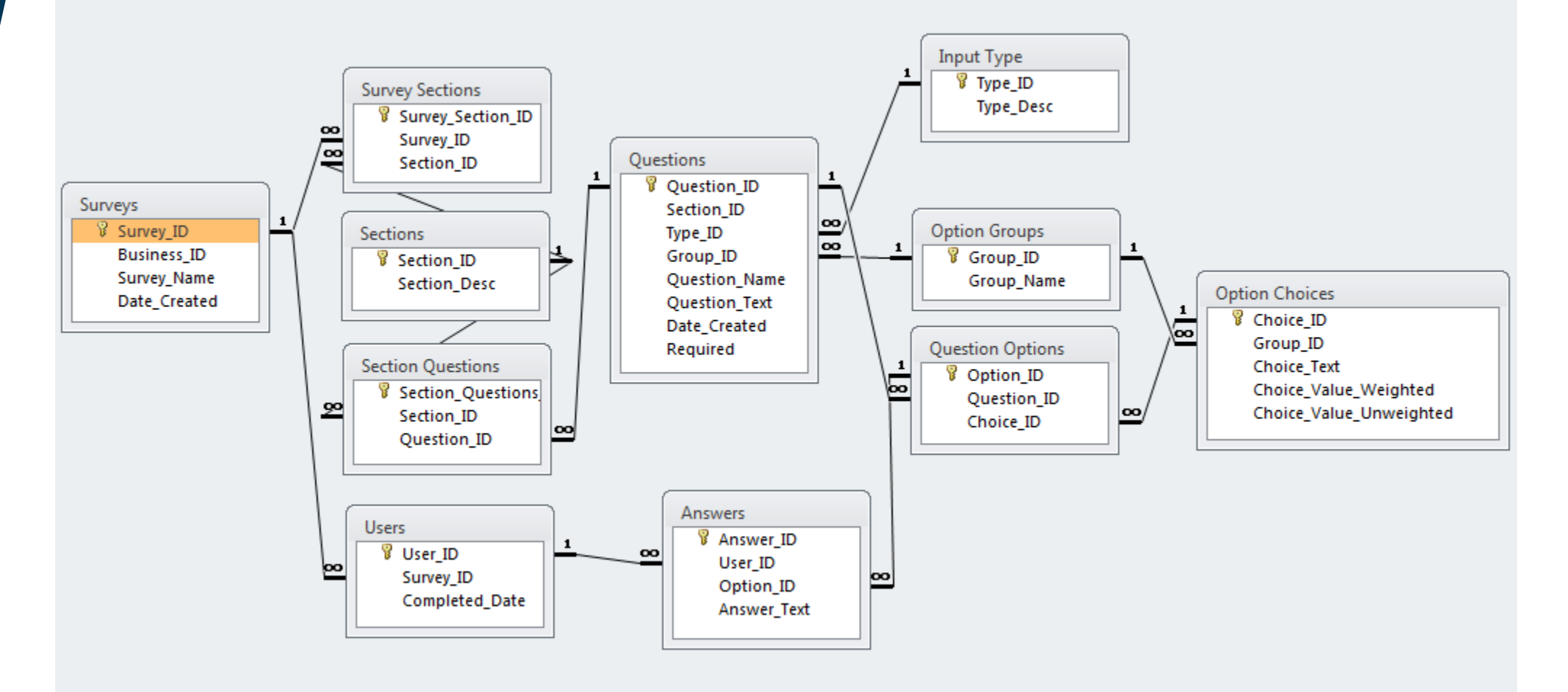

(borrowed from stackoverflow.com)

#### Joins

- **The two differences between all joins are:** 
	- **•** what is treated as a key
	- what is dropped
- Always think about joins as if there are literally two data files side by side: a left-hand side dataset (LHS) and a right-hand-side datasets (RHS).
	- All join functions take them in that order: *join*(LHS, RHS, …)
- Common mistake with joins!
	- Although we're in *tidyverse*, the by statement takes a character vector, not variable quasi-notation

### Mutating Joins

- **Left join**: Take the LHS, and add columns to it from the RHS. For rows on the RHS where the LHS key is missing, drop those rows.
- **Right join**: Take the RHS, and add columns to it from the LHS. For rows on the LHS where the RHS key is missing, drop those rows.
- **Inner join**: Take the LHS, and add columns to it from the RHS. For rows on either side where the key is missing in the other, drop those rows.
- **Full join** (aka **outer join**): Take the LHS, and add columns to it from the RHS. Retain all rows.

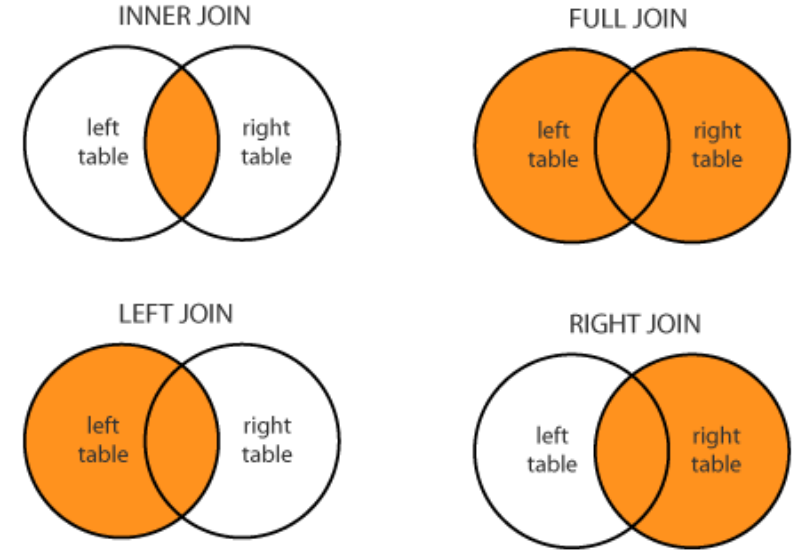

# Filtering Joins

- **Semi join**: Perform a left join, but run only rows and columns **from LHS** that match rows in RHS
- **Anti join**: Perform a left join, but return only the rows **from LHS** that did not match a row in RHS
- You can recreate all of these using different joins plus other *dplyr* functions

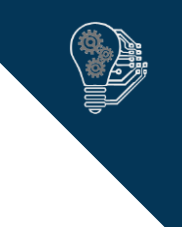

# Set Operations

- **union():** Useful for combining observations across multiple identically formatted datasets
	- Particularly useful if you have multiple data collection efforts (e.g., two identical or Qualtrics surveys)
	- Also useful in combination with other dplyr functions if slightly different
	- Similar to rbind (or bind\_rows), but **only returns unique rows**
- **intersect()**: Identify rows identical between datasets; less useful for us
- **Example 13 Setdiff():** Identify rows different between datasets; also less useful for us
- **Example 1 setequal():** Determine if two datasets contain the same data
- **identical():** Determine if two datasets contain the same data in the same order

### Raw Data Manipluation

- bind\_rows() instead of rbind(), bind\_cols() instead of cbind()
	- Can bind within lists
- Very useful when binding rows: Data source indicator variables
	- $\blacksquare$  bind rows(name1 = one df, name2 = two df, .id = "identifier")
- **You generally want to join instead of bind\_cols**
	- Column binding is only useful when you are 100% certain two data files are formatted the same way
	- **•** This is most valuable as the middle step of several different operations

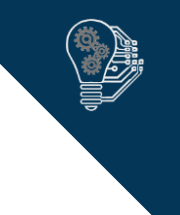

### Important Warning

- *dplyr* is the first package we've dived into deeply that is under *active development* with *frequent updates*.
	- **New versions can be released any time.**
	- Existing functions may be *deprecated*; this function works for now but may disappear from the package in the future*.* Deprecation is generally used to provide temporary *backwards compatibility.*
	- New functions may be added that make things easier than they were before.
	- The data wrangling cheat sheet we've been looking at is *already out-of-date.*
		- Example: *summarize\_each()* is deprecated and should be replaced with *summarize\_all*(), *summarize\_at*(), or *summarize\_if*()
	- You can stay up-to-date on packages by reading *changelogs* or *news*
		- R updates are accessible by calling *news()*
		- You can also use *news(package="packagename")* but a lot of package maintainers don't keep their news updated
		- **Google is your friend**